### The book was found

# Training Guide Configuring Windows 8 (MCSA) (Microsoft Press Training Guide)

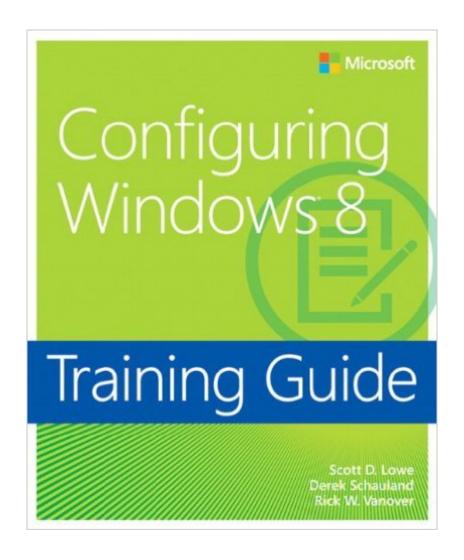

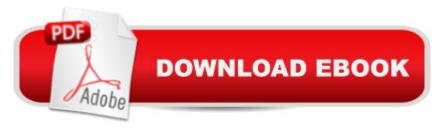

# **Synopsis**

Designed to help network administrators develop real-world, job-role-specific skillså "this Training Guide focuses on deploying and managing Windows 8 clients in the enterprise. Build hands-on expertise through a series of lessons, exercises, and suggested practiceså "and help maximize your performance on the job. This Microsoft Training Guide: Provides in-depth, hands-on training you take at your own pace Focuses on job-role-specific expertise for deploying and managing Windows 8 clients Features pragmatic lessons, exercises, and practices Creates a foundation of skills which, along with real-world experience, can be measured by Microsoft Certification exams such as 70-687

### **Book Information**

Series: Microsoft Press Training Guide

Paperback: 624 pages

Publisher: Microsoft Press; 1 edition (January 25, 2013)

Language: English

ISBN-10: 0735673225

ISBN-13: 978-0735673229

Product Dimensions: 7.4 x 1.3 x 8.7 inches

Shipping Weight: 2.2 pounds (View shipping rates and policies)

Average Customer Review: 3.7 out of 5 stars Â See all reviews (10 customer reviews)

Best Sellers Rank: #1,016,239 in Books (See Top 100 in Books) #43 in Books > Computers & Technology > Operating Systems > Windows > Windows Desktop > Windows 8 #274 in Books >

Computers & Technology > Certification > Microsoft #324 in Books > Computers & Technology >

Business Technology > Windows Server

## **Customer Reviews**

Are you an IT rookie or Pro looking to get a firm understanding of how to implement Windows 8 in the enterprise? Or are you a geek who just wants to know how Windows 8 works? If you're in any of the two mentioned groups you will get a firm understanding of Windows 8 due to the excellent writing, questions, and lab exercises in this book. How does this book differ from other books on Windows 8? I think it differs in the writing style and the structure of the book. I have read other books on Windows 8 that are focused on tips and tricks; focused on the expert IT pro; and one that covered every "bit" of Windows 8. Yes, those other books have their purpose and that's fine, but this book is aimed at "teaching" the reader Windows 8 from the "surface" level to the advanced level without going off on unnecessary tips and theory. The authors clearly know their subject, but they

don't beat you down with it. Also, the authors offer real-world examples and tell the reader what is necessary for learning Windows 8. I really like that. When I read a training guide, I only want to know how the hardware/software functions and how to make it work for my environment. When I want to read the theory of the technology I go to a different kind of book. I like that this book at the beginning of each lesson tells the reader what he or she should know by this point, what is required for the lesson suggestions and labs, and that at the end of the lesson is a lesson summary. Throughout each lesson are real-world examples and quick hits of information related to the topic of the lesson. Are there any cons to this book? I gave an honest consideration to this and I did think of a con. I think there could have been more questions at the end of each lesson. Each lesson ended with 2 to 5 questions.

### Download to continue reading...

Training Guide Administering Windows Server 2012 R2 (MCSA): MCSA 70-411 (Microsoft Press Training Guide) Training Guide Configuring Windows 8 (MCSA) (Microsoft Press Training Guide) Windows 10: Windows 10 Mastery. The Ultimate Windows 10 Mastery Guide (Windows Operating) System, Windows 10 User Guide, User Manual, Windows 10 For Beginners, Windows 10 For Dummies, Microsoft Office) Self-Paced Training Kit (Exam 70-680) Configuring Windows 7 (MCTS) (Microsoft Press Training Kit) MCTS Self-Paced Training Kit (Exam 70-620): Configuring Windows Vista™ Client (Microsoft Press Training Kit) MCSA/MCSE Self-Paced Training Kit (Exam 70-270): Installing, Configuring, and Administering Microsoft® Windows® XP Professional: Installing, ... Second Edition (Pro-Certification) Microsoft Windows Internals (4th Edition): Microsoft Windows Server 2003, Windows XP, and Windows 2000 Hands-on Study Guide for Exam 70-411: Administering Windows Server 2012 R2 (Exam 70-411, 70-411, Exam Ref 70-411, MCSA Windows Server 2012 R2, MCSE Windows Server 2012 R2) MCSA/MCSE Self-Paced Training Kit (Exam 70-290): Managing and Maintaining a Microsoft Windows Server(TM) 2003 Environment Microsoft Surface Pro 4 & Microsoft Surface Book: The Beginner's Guide to Microsoft Edge, Cortana & Mail App on Microsoft Surface Pro 4 & Microsoft Surface Book Windows 10: The Ultimate User Guide for Advanced Users to Operate Microsoft Windows 10 (tips and tricks, user manual, user guide, updated and edited, Windows ... (windows,guide,general.guide,all Book 4) Windows 10: The Ultimate Beginner's Guide How to Operate Microsoft Windows 10 (tips and tricks, user manual, user guide, updated and edited, Windows ... (windows, guide, general, guide, all) (Volume 3) Windows 10: The Ultimate Guide For Beginners (Windows 10 for dummies, Windows 10 Manual, Windows 10 Complete User Guide, Learn the tips and tricks of Windows 10 Operating System) Exam Ref 70-417 Upgrading from Windows Server 2008 to Windows Server 2012 R2 (MCSA) Windows 8.1: Learn

Windows 8.1 in Two Hours: The Smart and Efficient Way to Learn Windows 8.1 (Windows 8.1, Windows 8.1 For Beginners) MCTS 70-680 Cert Guide: Microsoft Windows 7, Configuring (Certification Guide) MCTS 70-680 Cert Guide: Microsoft Windows 7, Configuring Puppy Training: How To Train a Puppy: A Step-by-Step Guide to Positive Puppy Training (Dog training, Puppy training, Puppy training, Puppy training, Puppy training, Puppy training books Book 3) Windows 10: From Beginner To Expert: A Complete User Guide to Microsoft's Intelligent New Operating System (Now With Bonus Chapter) (Windows - General ... General Guide, Windows - General Mastery,) Windows 10: The Ultimate Guide To Operate New Microsoft Windows 10 (tips and tricks, user manual, user guide, updated and edited, Windows for beginners)

**Dmca**